# Create a Table Question via the API

Last Modified on 05/29/2019 10:07 am EDT |

Did you know you can create a table question via the API?! You'll need a call to create the overall question and then a call for each row and column. Create the overall table question:

```
https://restapi.surveygizmo.com/v5/survey/123456/surveypage/1/surveyquestion?
_method=PUT&type=table-radio&title=How%20often%20do%20you%20use%20social%20media:
```
## **Dropdown Menu Grid**

When creating a Dropdown Menu Grid ( $_{\text{type}=\text{table}=\text{mean}=\text{matrix}}$ ), use properties [limits][] to define the dropdown menu answer options. For example,

```
https://restapi.surveygizmo.com/v5/survey/123456/surveypage/1/surveyquestion?
_method=PUT&type=table-menu-matrix&title=Dropdown-Grid&properties[limits]
[]=apple&properties[limits][]=orange
```
## Create a row:

```
https://restapi.surveygizmo.com/v5/survey/123456/surveypage/1/surveyquestion/2?
_method=PUT&type=radio&title=Twitter
```
Note: For Dropdown Menu Grids, use  $_{\text{two-emultitext}}$  to create a row.

# Create a column:

```
https://restapi.surveygizmo.com/v5/survey/123456/surveypage/1/surveyquestion/2/surveyoption?
_method=PUT&title=Never&value=1
```
#### The resulting table would look like so:

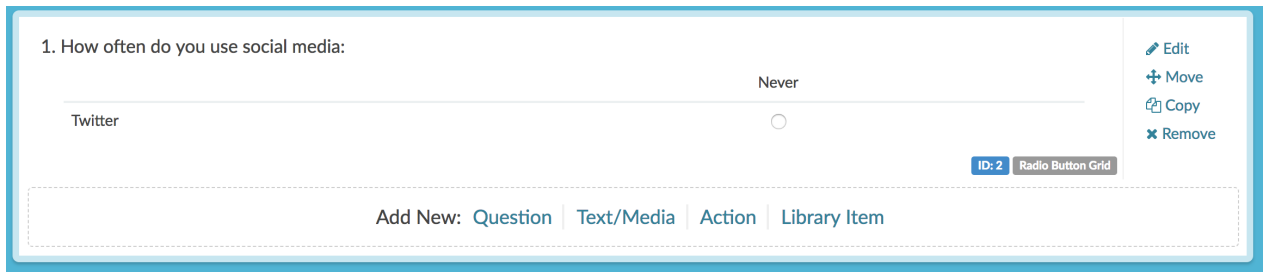

## Let's finish the table with the below calls. Creating additional rows:

https://restapi.surveygizmo.com/v5/survey/123456/surveypage/1/surveyquestion/2? \_method=PUT&type=radio&title=Facebook

https://restapi.surveygizmo.com/v5/survey/123456/surveypage/1/surveyquestion/2? \_method=PUT&type=radio&title=LinkedIn

https://restapi.surveygizmo.com/v5/survey/123456/surveypage/1/surveyquestion/2?

## Now we have 4 rows!

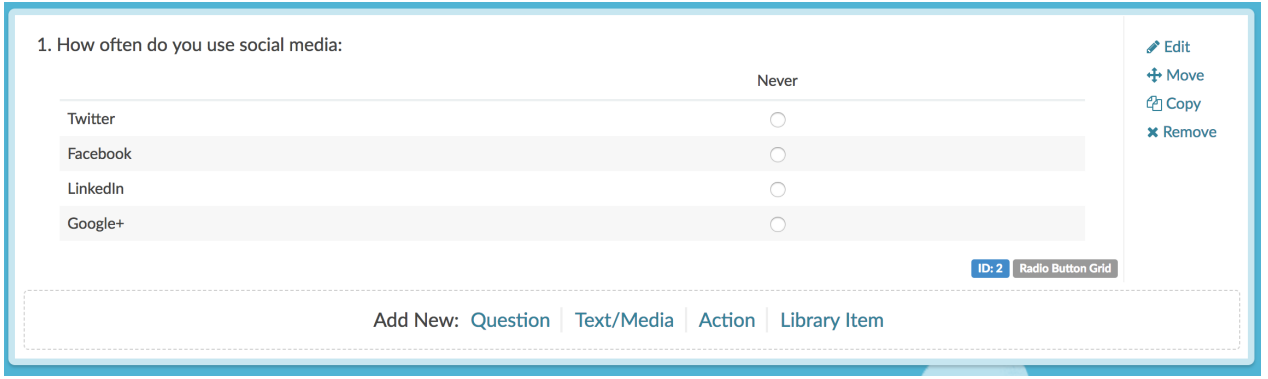

# Creating additional columns:

https://restapi.surveygizmo.com/v5/survey/123456/surveypage/1/surveyquestion/2/surveyoption? \_method=PUT&title=Rarely&value=2

https://restapi.surveygizmo.com/v5/survey/123456/surveypage/1/surveyquestion/2/surveyoption? \_method=PUT&title=Sometimes&value=3

https://restapi.surveygizmo.com/v5/survey/123456/surveypage/1/surveyquestion/2/surveyoption? \_method=PUT&title=Often&value=4

https://restapi.surveygizmo.com/v5/survey/123456/surveypage/1/surveyquestion/2/surveyoption? \_method=PUT&title=Always&value=5

#### Et viola! We have a table!

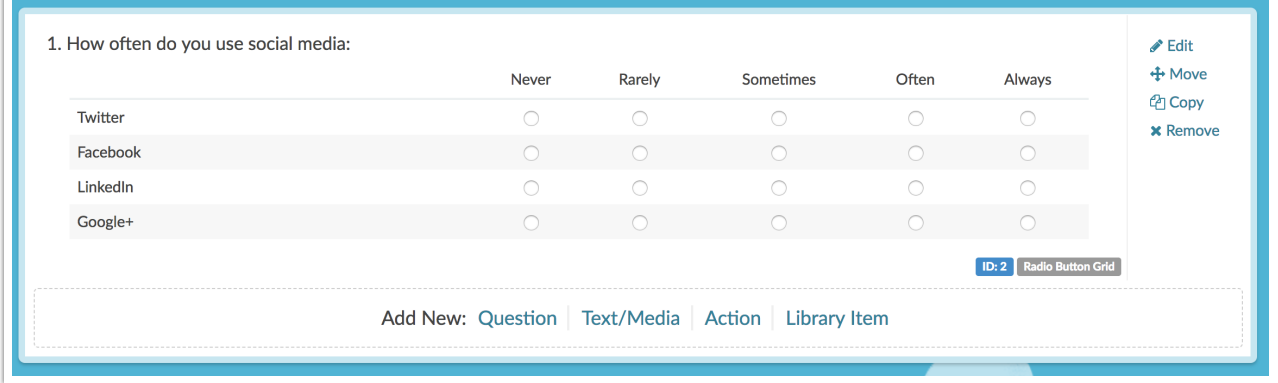